TRC Website TRC Vebsite<br>TRC Live (Catalyst) Government Contract Contract Contract Contract Contract Contract Contract Contract Contract Contract Contract Contract Contract Contract Contract Contract Contract Contract Contract Contract  $\mathbf{d}$ 

## **Location**

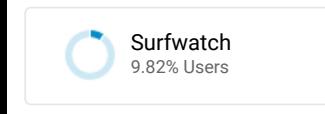

**Map Overlay**

Summary

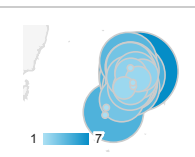

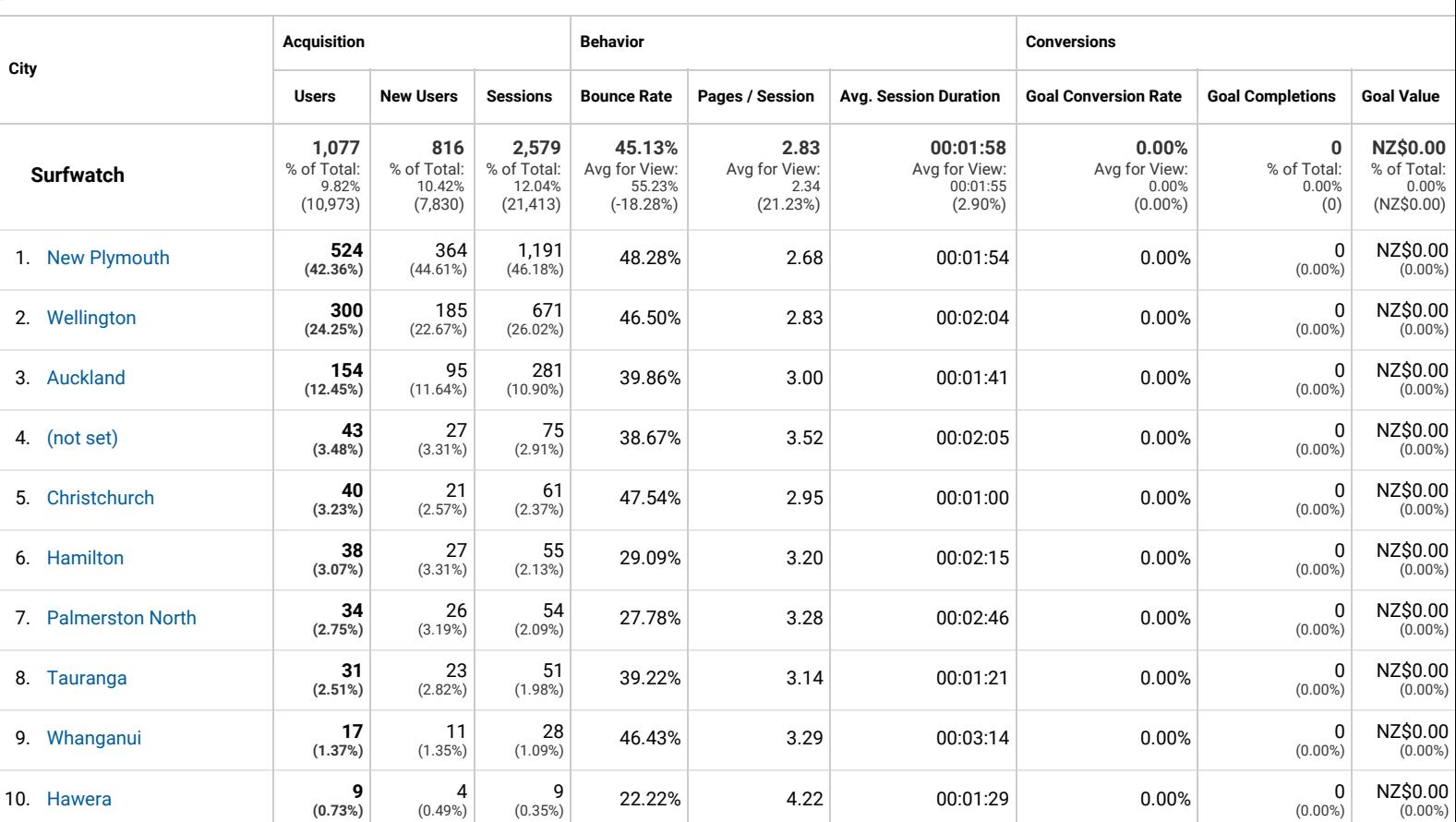

Rows 1 - 10 of 32

© 2018 Google

ALL » COUNTRY: New Zealand Nov 15, 2018 - Dec 5, 2018